## 知 ACG1000在线用户显示为匿名用户

[应用审计](https://zhiliao.h3c.com/questions/catesDis/252) [ACG1000](https://zhiliao.h3c.com/questions/catesDis/424) **[李超](https://zhiliao.h3c.com/User/other/547)** 2018-09-21 发表

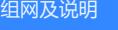

拓扑大概如下:

终端------BRAS-------ACG(二层部署)-----FW-----出口

 $\overline{\phantom{a}}$ AAA

## 问题描述

现场已经将认证报文报文发送给了ACG,并且在ACG上面开启了user-radius-listen en able,但是在线用户依然显示ip,没有认证的用户

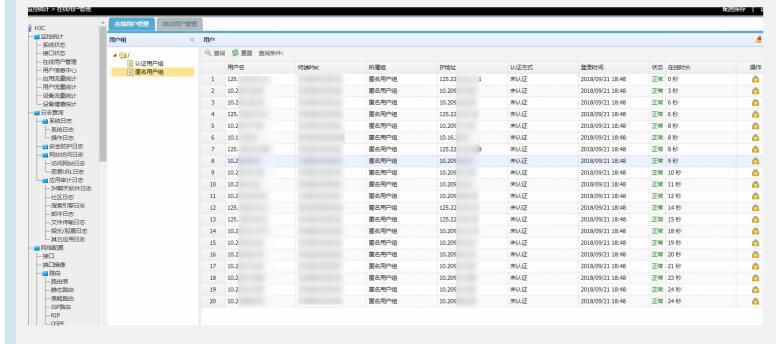

## 过程分析

通过在ACG上面抓包,可以看到radius报文,说明ACG已经收到radius报文。

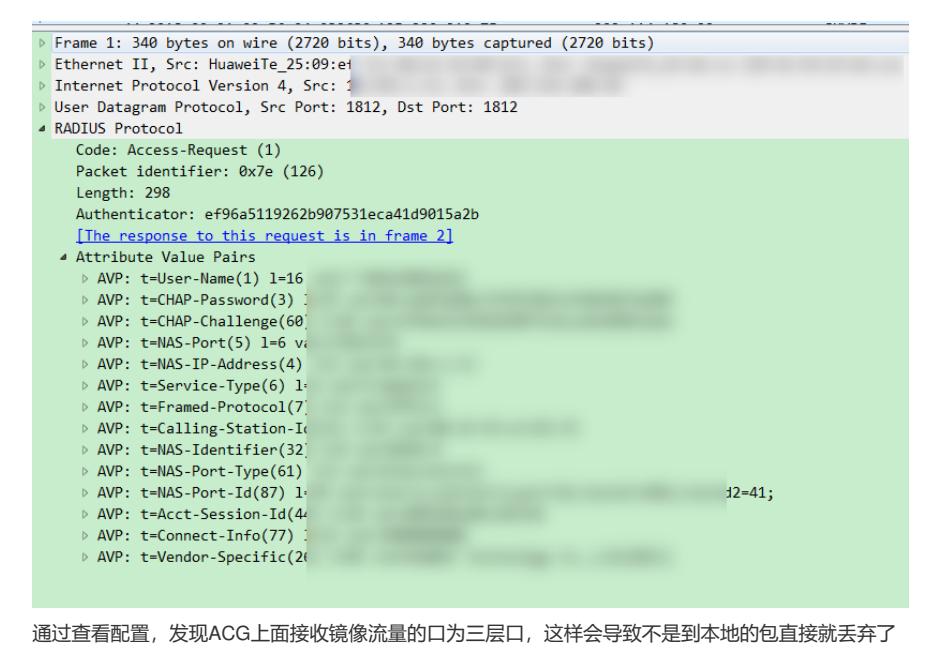

,所以,在线用户看到只有匿名用户。

## 解决方法

将接收镜像流量的接口改为二层口或者改为旁路部署,改后可以看到认证用户信息。

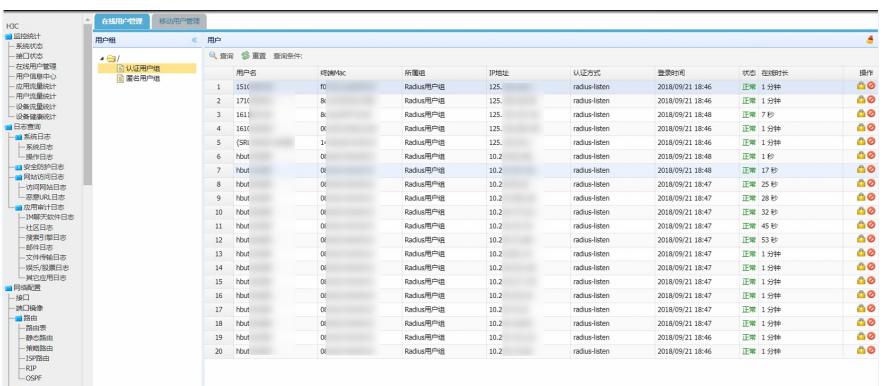

该功能需要在6609及以后版本支持。